# **Application: gvSIG desktop - gvSIG bugs #2556**

## **Geoalgorithm output view issue**

06/05/2014 12:03 PM - Antonio Falciano

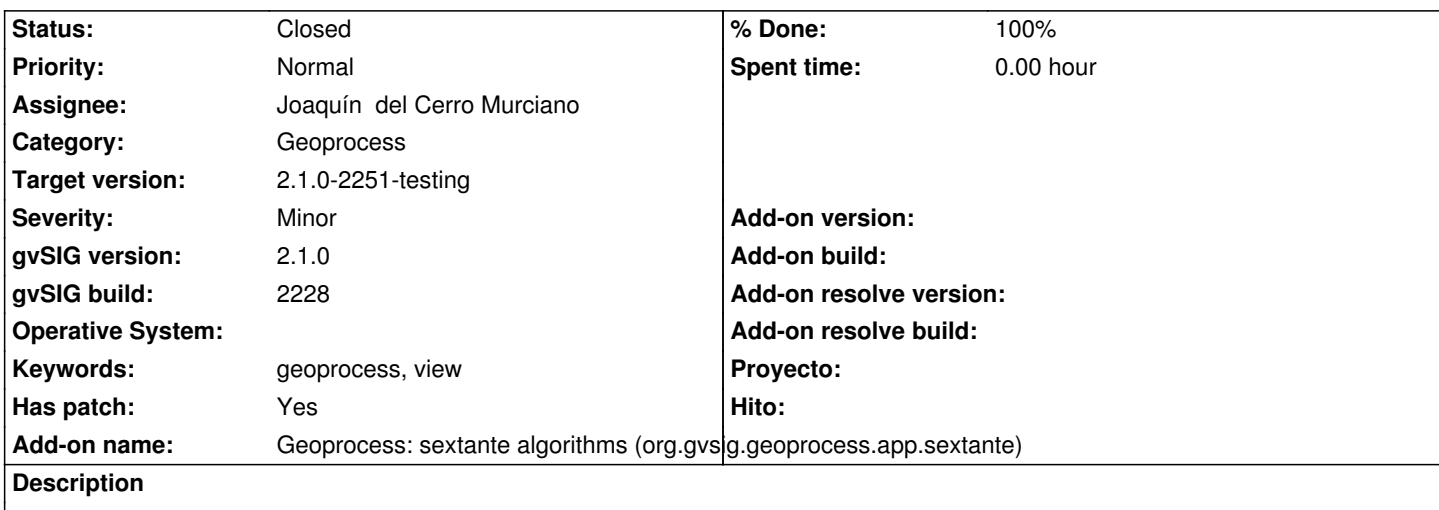

Some geoalgorithms (e.g. "Create random layer" and "Random DEM", very useful for quick testing) need that the user has to specify the output view. If I choose an existing view as output one in the combobox, a new view is always created.

## **Associated revisions**

**Revision 561 - 10/16/2014 03:55 AM - Francisco Díaz Carsí**

refs #2556 Applied patch to fixed it

### **History**

## **#1 - 10/03/2014 01:01 PM - Antonio Falciano**

*- Target version set to 2.1.0-2259-rc3*

*- File PostProcessTaskRunnable\_m\_MapContext.patch added*

#### **Has patch:** Yes

I attach a patch that fixes this tedious issue.

The selectedObject, i.e. the view specified by the user, was not an instance of IView, but of ViewDocument.

## **#2 - 10/03/2014 01:14 PM - Álvaro Anguix**

*- Has patch changed from No to Yes*

*- Assignee set to Joaquín del Cerro Murciano*

## **#3 - 10/16/2014 04:22 AM - Francisco Díaz Carsí**

- *% Done changed from 0 to 100*
- *Status changed from New to Fixed*

r561

Aplicado el parche.

#### **#4 - 10/16/2014 04:33 AM - Antonio Falciano**

gvsig-geoprocess:r561

Francisco, thank you very much!

## **#5 - 10/16/2014 07:24 AM - Joaquín del Cerro Murciano**

*- Target version changed from 2.1.0-2259-rc3 to 2.1.0-2251-testing*

#### **#6 - 10/16/2014 11:26 AM - Antonio Falciano**

*- Status changed from Fixed to Closed*

## **Files**

PostProcessTaskRunnable\_m\_MapContext.patch 1.06 KB 10/03/2014 10/03/2014 Antonio Falciano